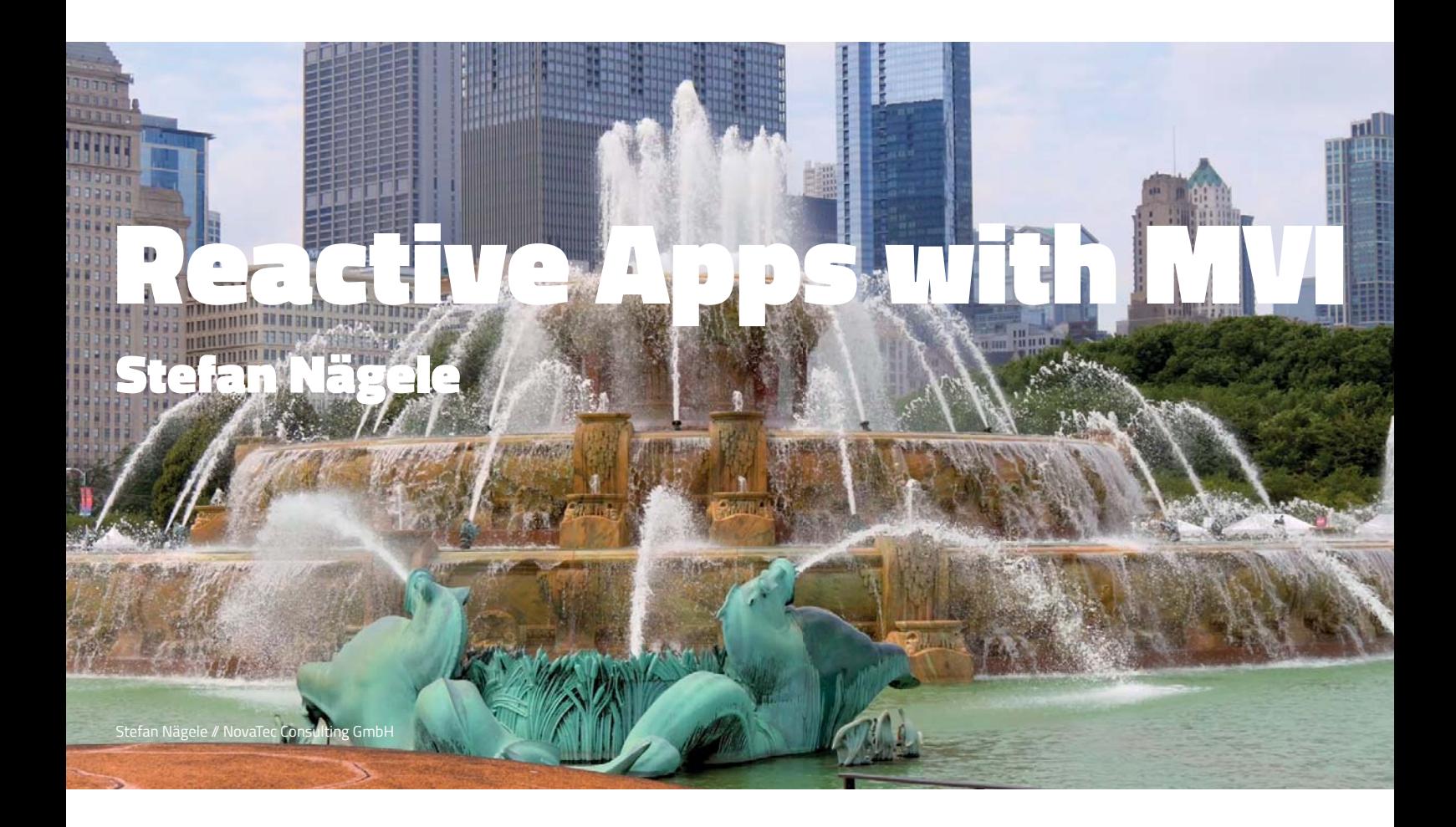

### Stefan Nägele

- Consultant @novatecgmbh
- Twitter: @Ethanoljesus
- Blog: blog.novatec-gmbh.de
- Zxing: Stefan\_Naegele7

I am here to tell you how to make reactive (Android) apps with MVI

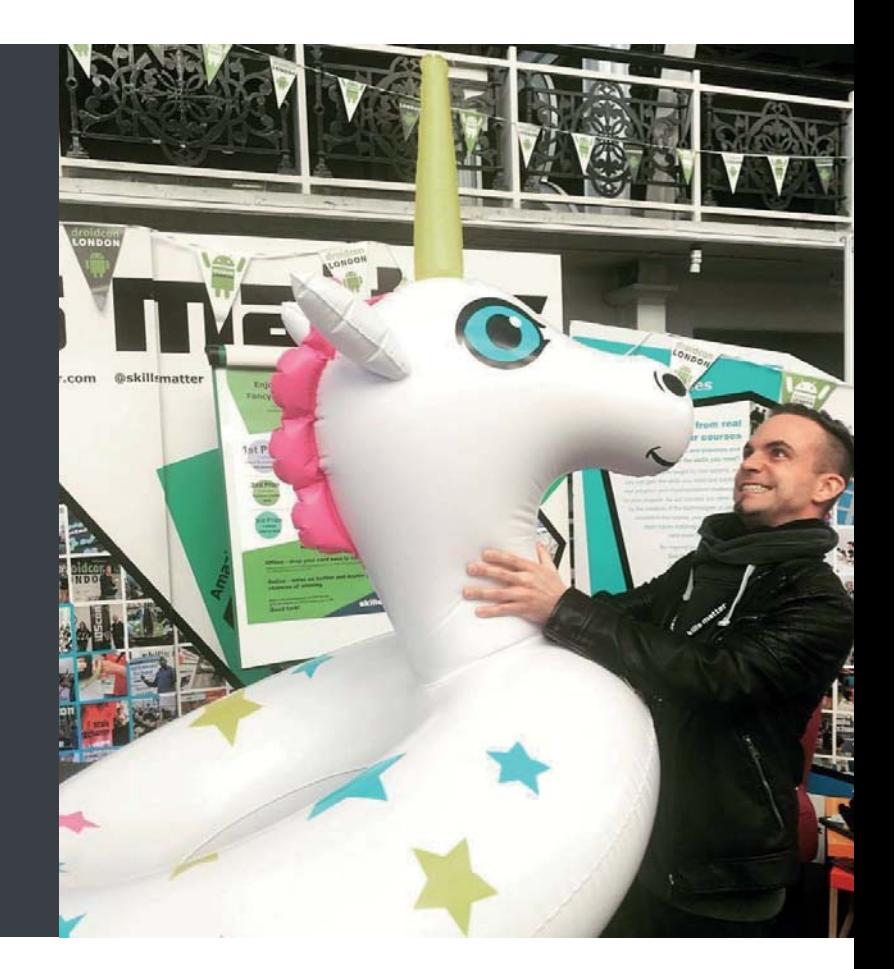

### Way to reactiveness

- The development of Android architectures
- RxJava
- How to master reactiveness with MVI

### Android Architectures

The early days

### Android Architectures

### Nowadays

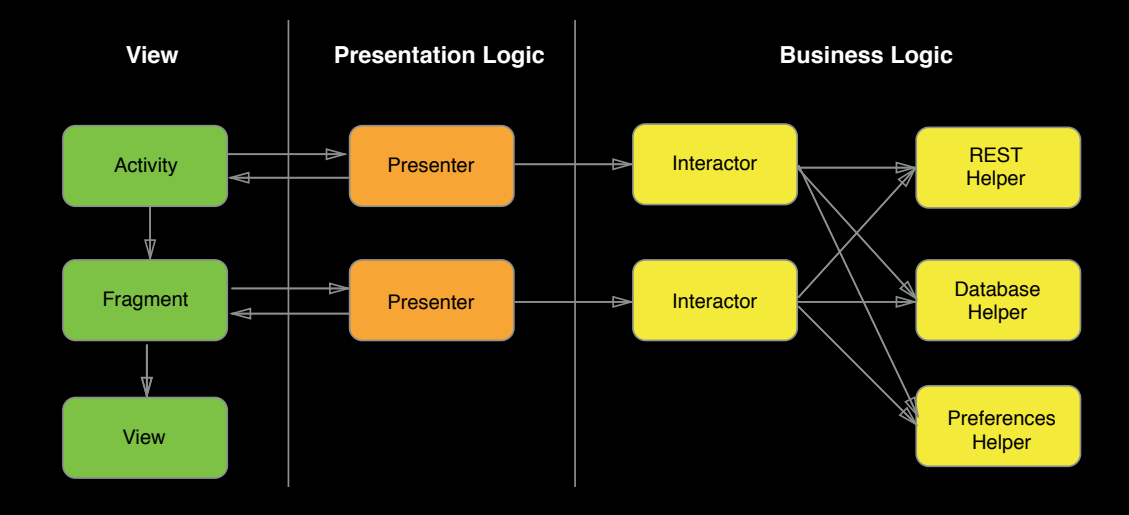

### Android Architectures

### Nowadays

- Separation of concerns
	- Expandable
	- Maintanable
	- Testable
- Passive views
	- All actions through the presenter / view model

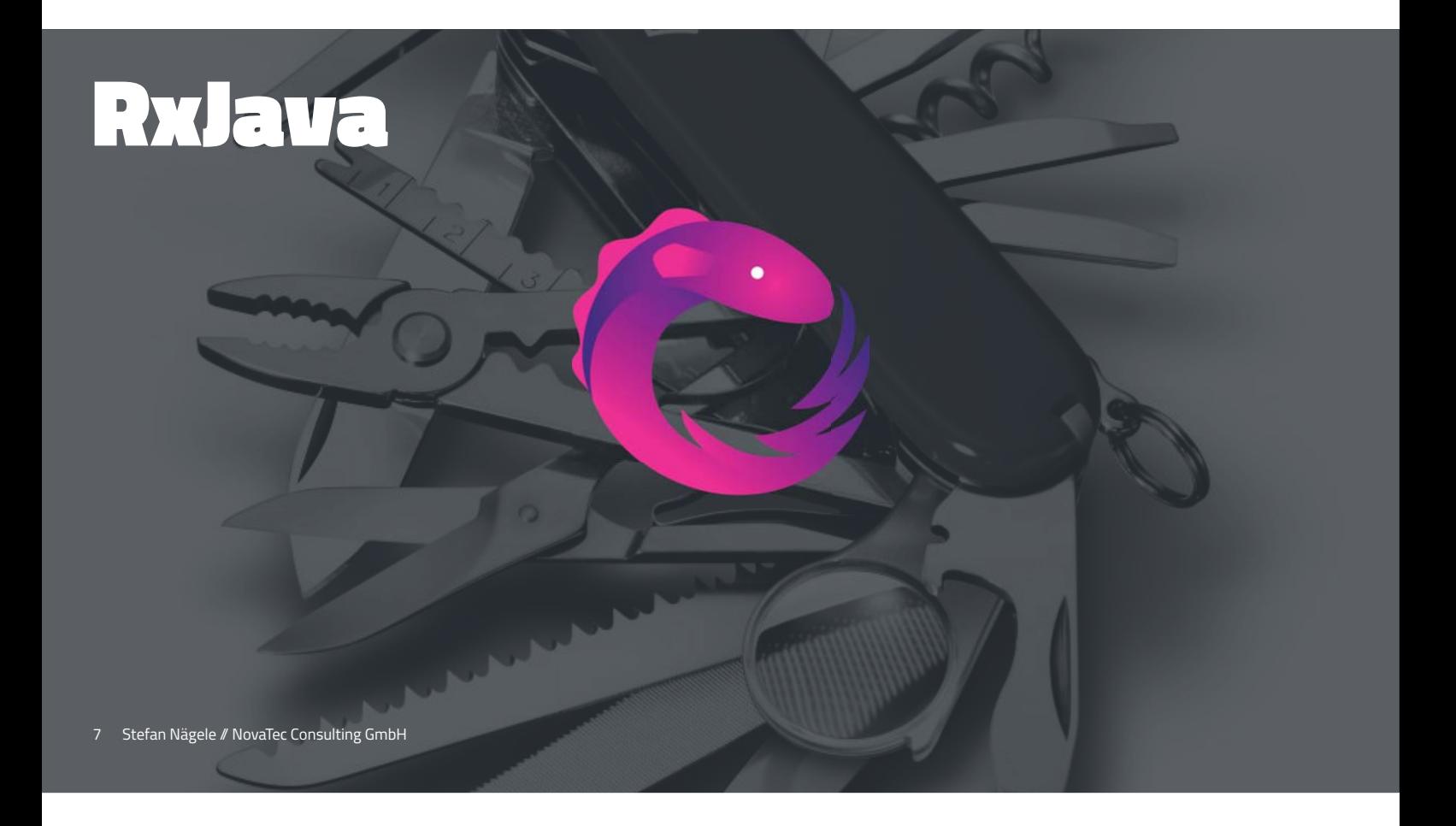

### RxJava

#### **Observable**

- **.just("Hello world")**
- **.doOnNext { println(it) }**
- **.debounce(1, TimeUnit.SECONDS)**
- **.subscribe { println(it) }**

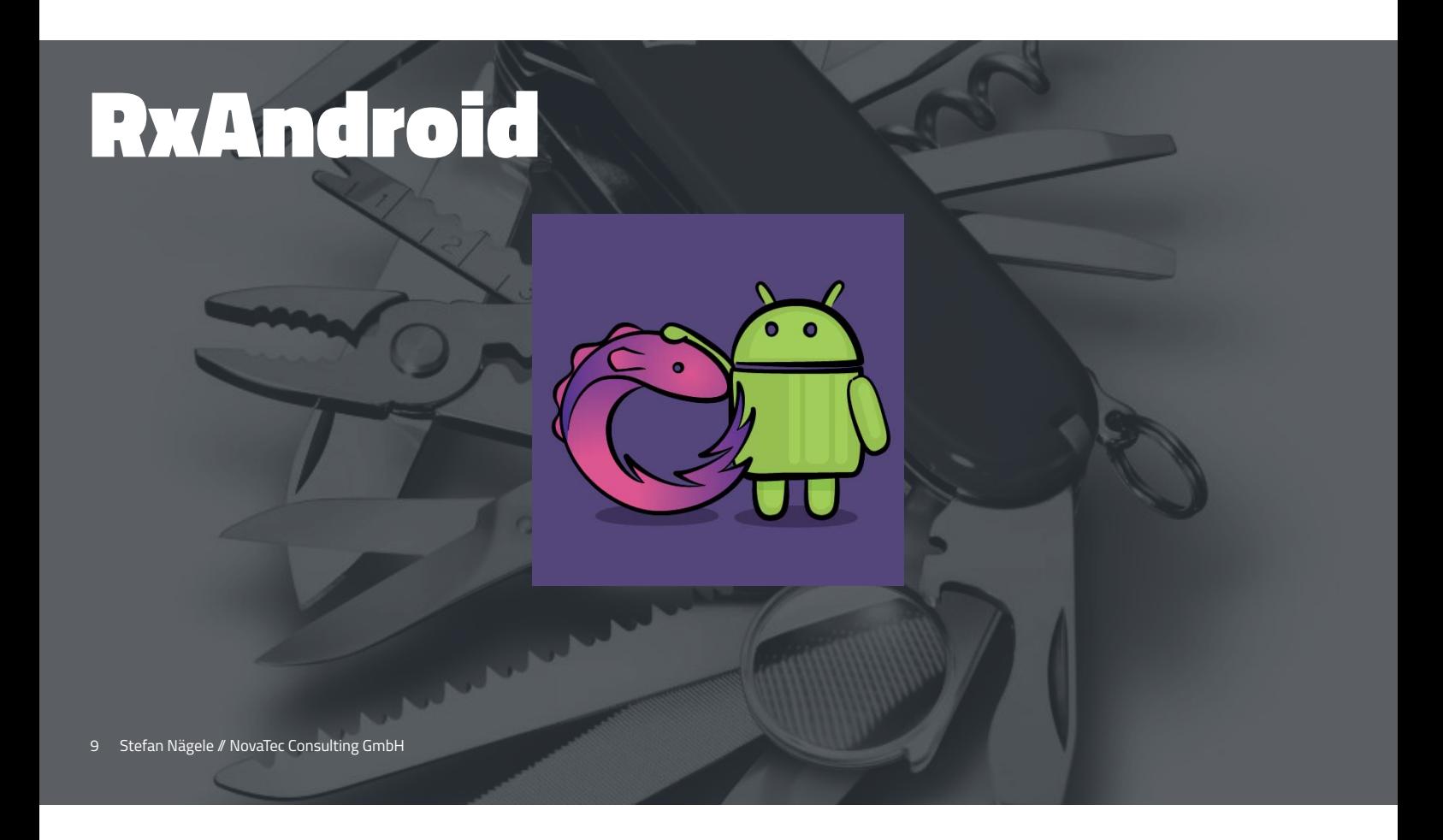

## RxAndroid

#### **Observable**

- **.from(listOf("one", "two", "three", "four", "five"))**
- **.subscribeOn(Schedulers.computation())**
- **.observeOn(AndroidSchedulers.mainThread())**
- **.subscribe(/\* an Observer \*/);**

- $U$ 
	- . RxActivityResult A reactive-tiny-badass-vindictive library to break with the OnActivityResult implementation as it breaks the observables chain.
	- RxAnimations Repository for android animations Rx wrapper
	- RxBinding RxJava binding APIs for Android's UI widgets
	- RxLifecycle Lifecycle handling APIs for Android apps using RxJava
	- RxPaparazzo RxJava extension for Android to take images using camera and gallery
	- RxRecyclerView Reactive RecyclerView Adapter

#### Data

- ReactiveCache A reactive cache for Android and Java which honors the Observable chain.
- Rx Preferences Reactive SharedPreferences for Android
- RxCache Reactive caching library for Android and Java
- · RxCupboard Store and retrieve streams of POJOs from an Android database using RxJava and Cupboard
- RxFileObserver Simple reactive API for Android's FileObserver class
- . RxFileWatcher Convenient file watcher with an RxJava interface, based on JDK WatchService
- RxLoader An Android Loader that wraps an RxJava Observable.
- . RxStore A tiny library that assists in saving and restoring objects to and from disk using RxJava.
- · SQLBrite A lightweight wrapper around SQLiteOpenHelper
- · StorIO Beautiful API for SQLiteDatabase and ContentResolver

#### Network

- ReactiveNetwork Android library listening network connection state and change of the WiFi signal strength with RxJava Observables
- Retrofit Type-safe REST client for Android and Java
- · RxBoniour Reactive network service discovery

```
RxView
```

```
 .clicks(submitView)
 .doOnNext {
     submitView.setEnabled(false);
     progressView.setVisibility(VISIBLE);
 }
 .flatMap { interactor.setName(nameView.text.toString()) }
 .observeOn(AndroidSchedulers.mainThread())
 .subscribe(/* an Observer */)
```
#### **RxView**

#### **.clicks(submitView)**

```
 .doOnNext {
     submitView.setEnabled(false);
     progressView.setVisibility(VISIBLE);
 .flatMap { interactor.setName(nameView.text.toString()) }
 .observeOn(AndroidSchedulers.mainThread())
```
#### **RxView**

 **.clicks(submitView)**

 **.doOnNext { submitView.setEnabled(false); progressView.setVisibility(VISIBLE);**

#### **}**

 **.flatMap { interactor.setName(nameView.text.toString()) } .observeOn(AndroidSchedulers.mainThread())**

#### **RxView**

- **.clicks(submitView)**
- **.doOnNext {**
	- **submitView.setEnabled(false);**
	- **progressView.setVisibility(VISIBLE);**

#### **.flatMap { interactor.setName(nameView.text.toString()) }**

- **.observeOn(AndroidSchedulers.mainThread())**
- 

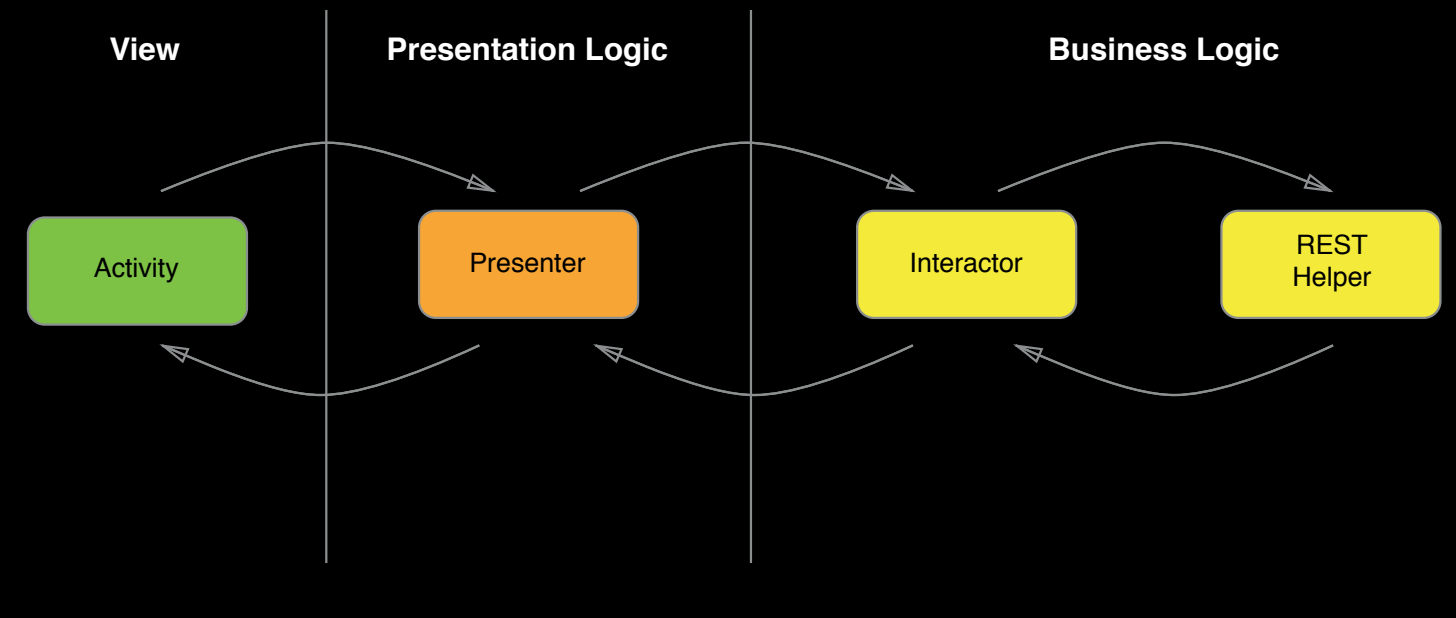

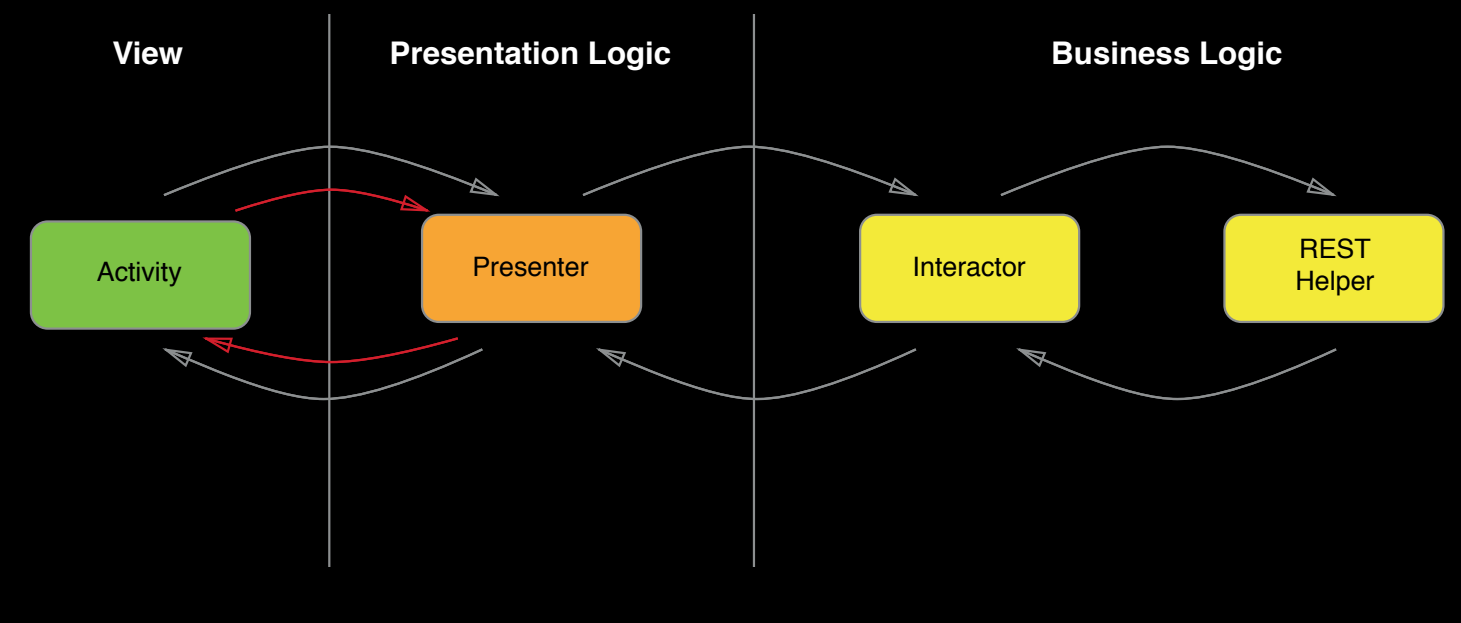

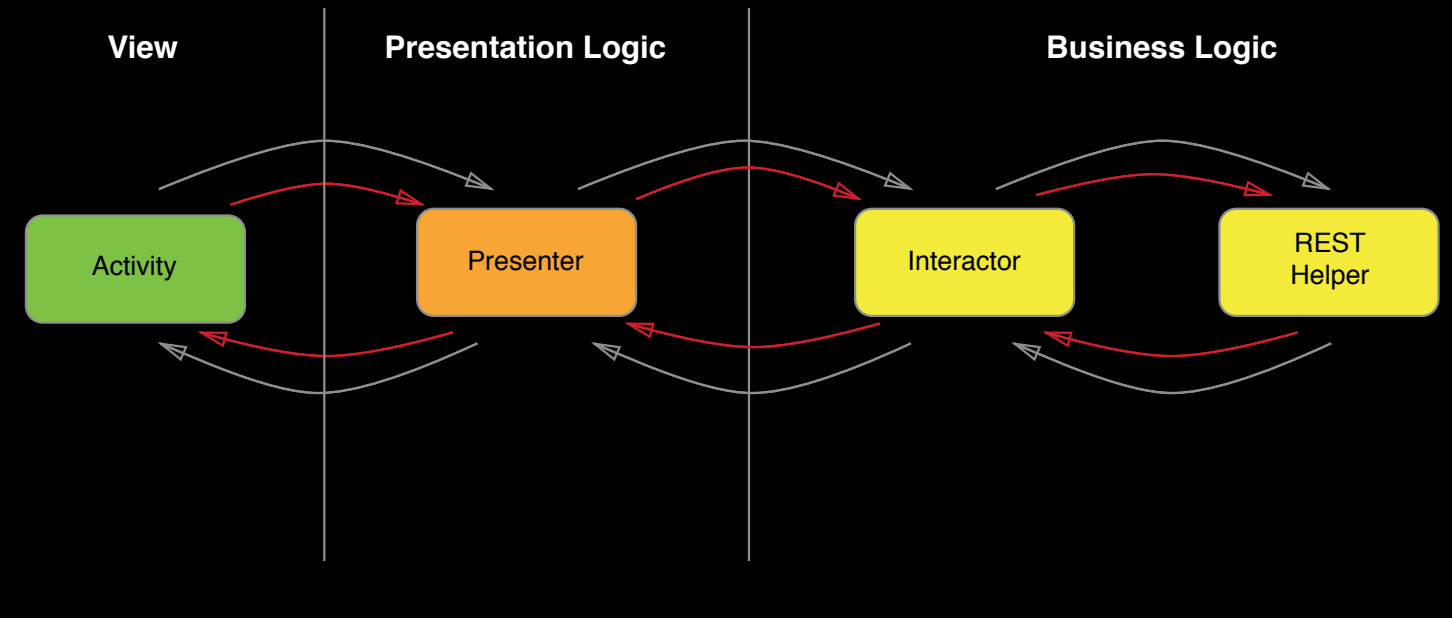

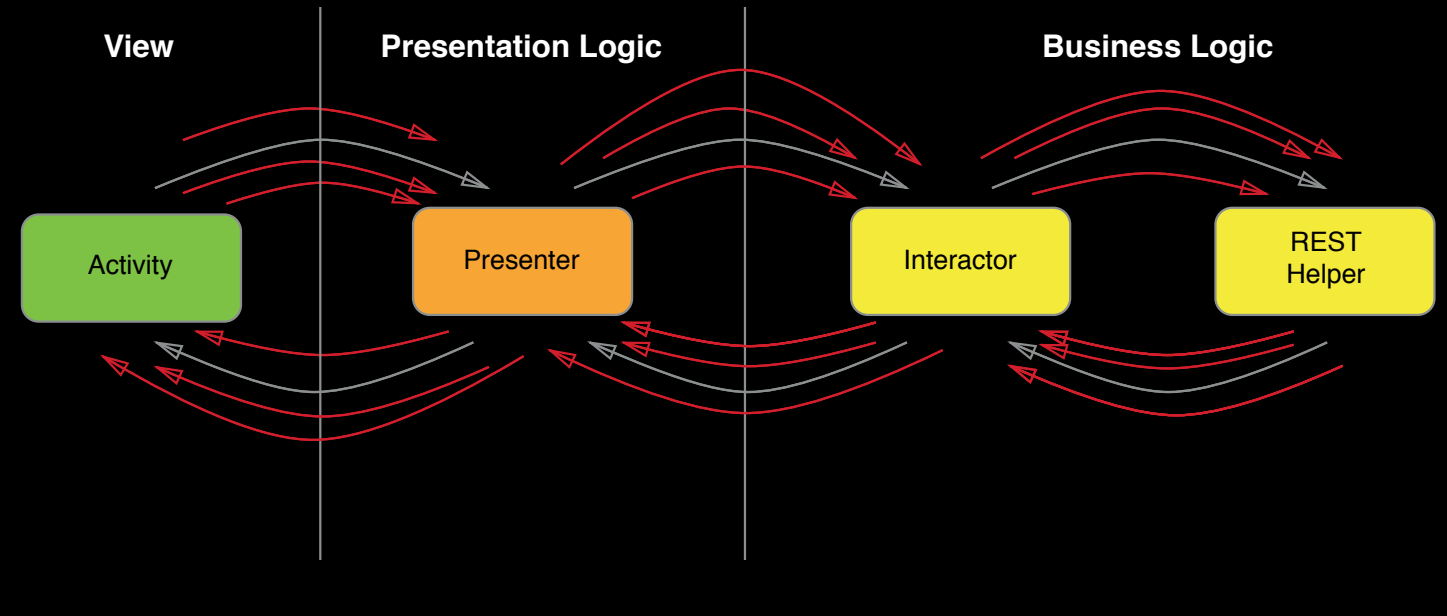

## The State Problem

メー・ーーヤー

## Model View Intent

- Originally defined by André Staltz for cycle.js
- Transferred from cycle.js to Android by Hannes Dorfmann

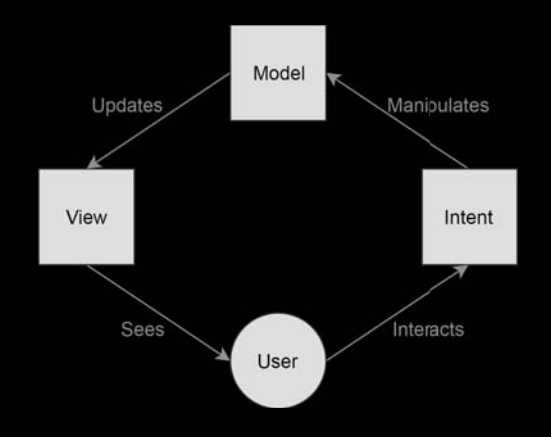

## **Model**

- Single source of truth for...
	- ...the business Logic
	- ...and view
- Model reflects a view's state

### Scrum Poker App

#### Showing Training Sessions

- Load training appointments
- Show training appointments
- Show loading error message

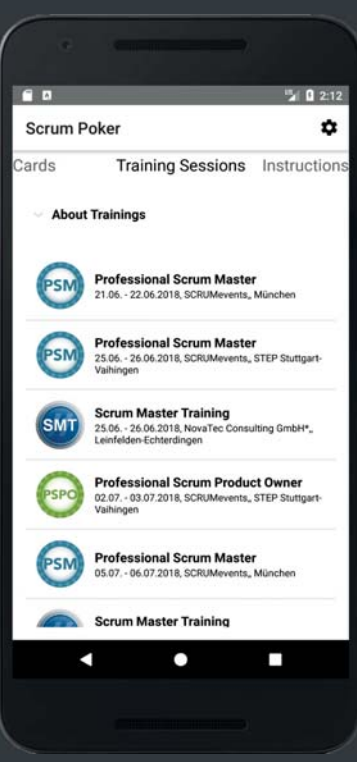

## Defining a State

#### **sealed class TrainingViewState {**

 **data class Loading() : TrainingViewState()**

 **data class Data(val trainings: List<Training>) : TrainingViewState()**

 **data class Error(val error: Throwable) : TrainingViewState()**

24 Stefan Nägele // NovaTec Consulting GmbH

**}**

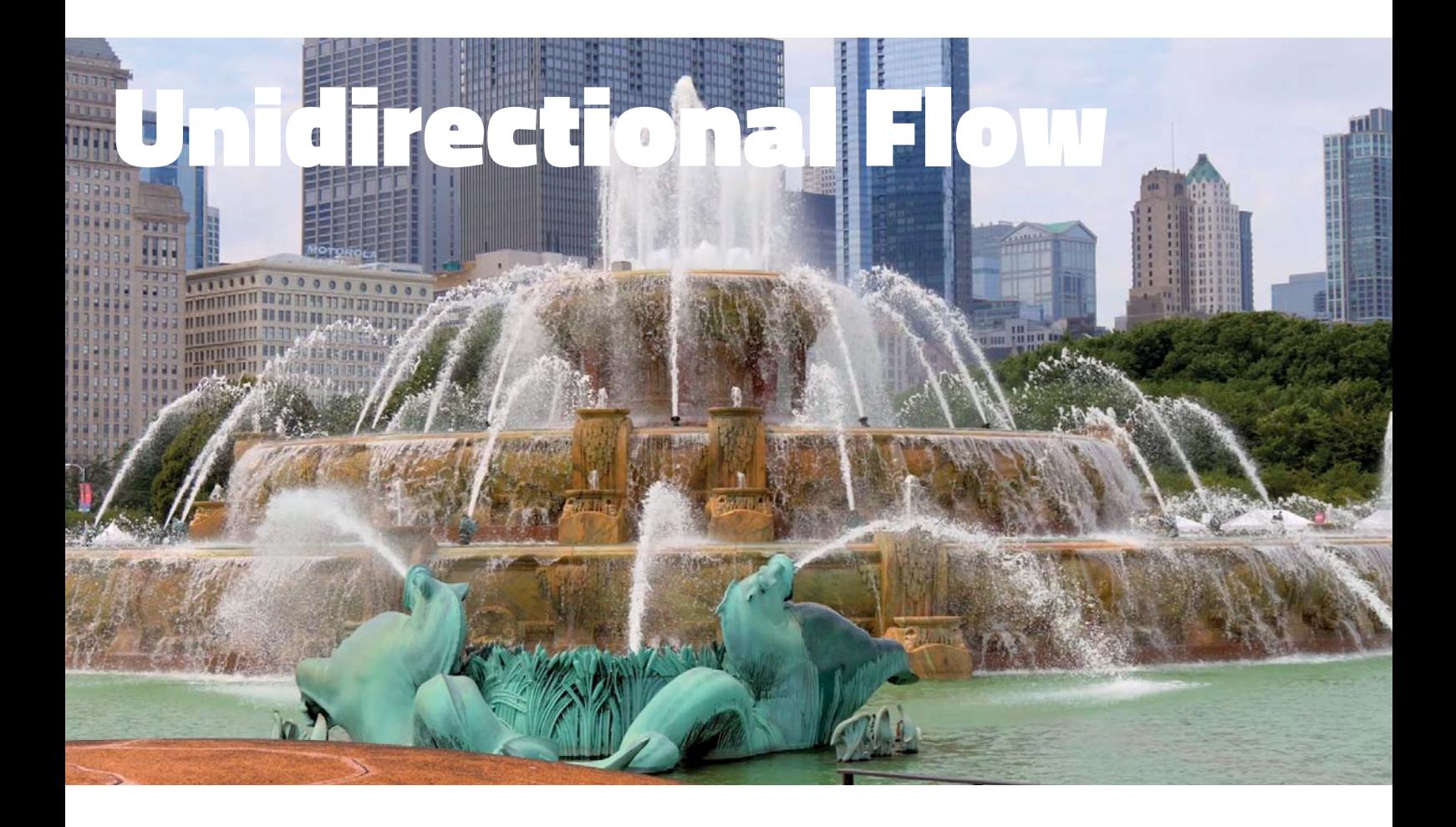

# How do I get a state into my view? W

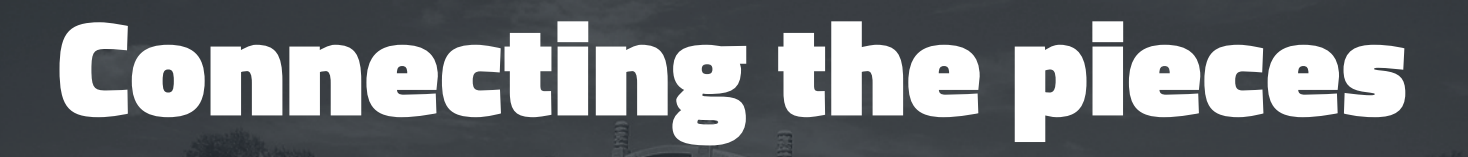

## User & Intent

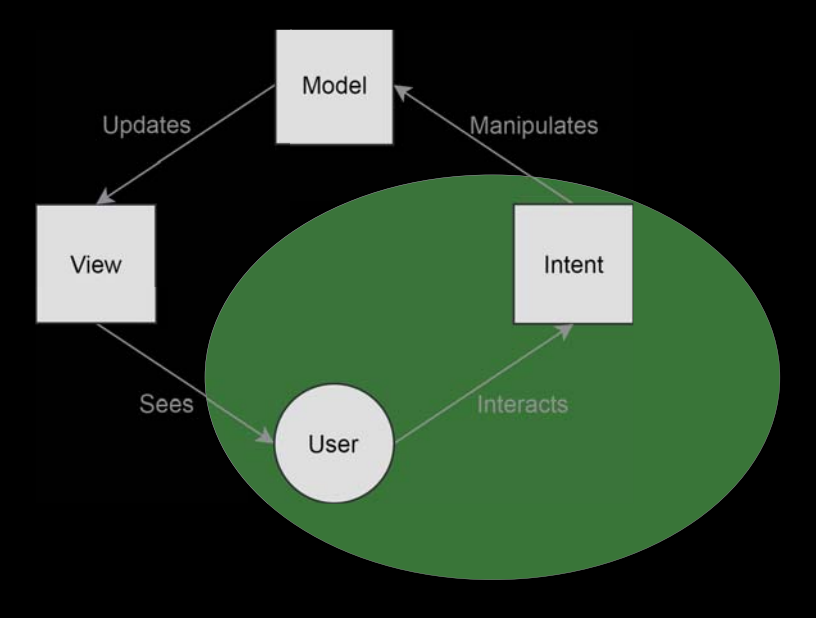

## User & Intent - View

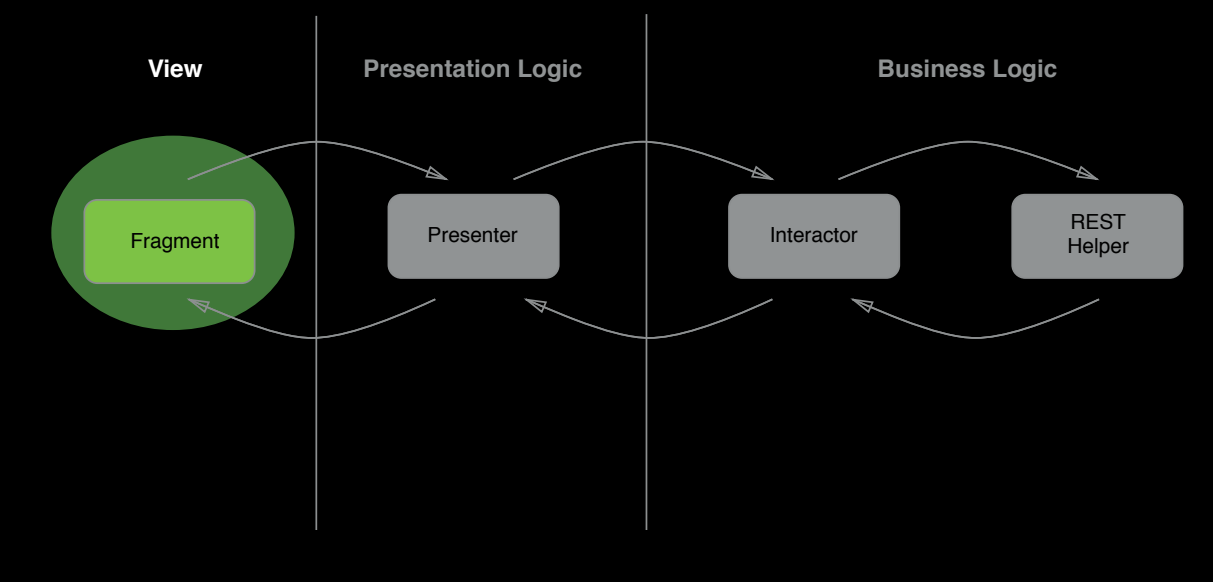

## User & Intent - Intents

### **interface TrainingView {**

 **fun loadIntent(): Observable<Unit> fun pullToRefreshIntent(): Observable<Unit>**

30 Stefan Nägele // NovaTec Consulting GmbH

**}**

## User & Intent - View

```
class TrainingFragment : Fragment(), TrainingView {
     private var loading = PublishSubject.create<Boolean>()
     override fun onResume() {
         super.onResume()
         loading.onNext(Unit)
     }
     override fun loadIntent(): Observable<Unit> = loading
     override fun pullToRefreshIntent(): Observable<Unit> =
         RxSwipeRefreshLayout.refreshes(swipeRefreshLayout).map { Unit }
}
```
## User & Intent - Presentation

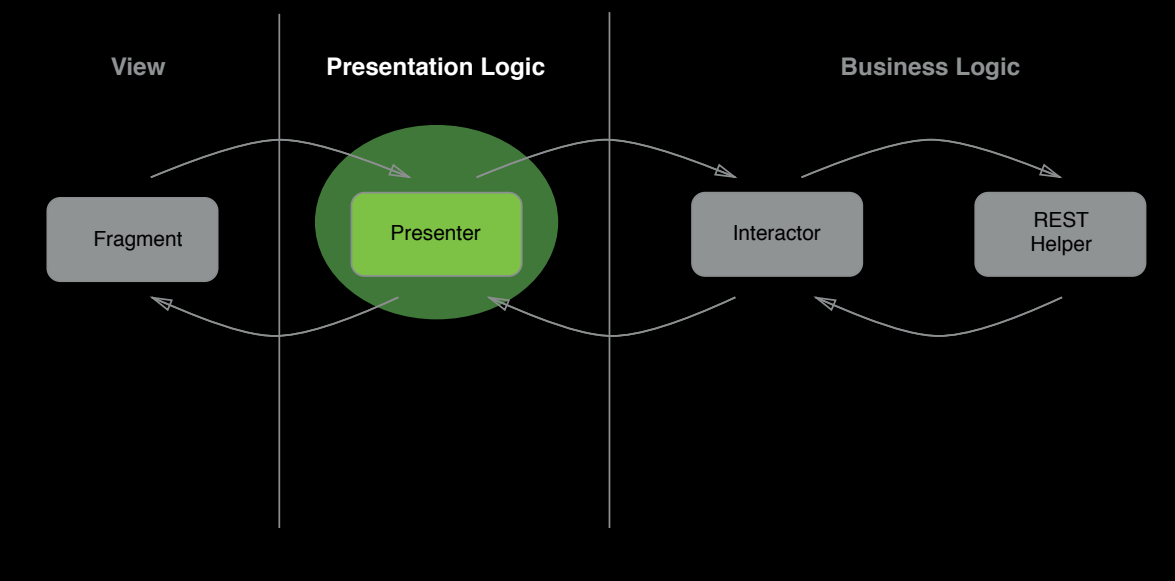

## Listening to intents

- **val loading = view.loadingIntent()**
- **val pullRefresh = view.pullToRefreshIntent()**
- **val allIntents = Observable.merge(loading, pullRefresh)**

#### **disposable = allIntents**

- **.onErrorReturn(TrainingViewState::Error)**
- 
- **.subscribe { // We are listening for intents }**

## Initial State

- 
- 
- 

```
 .startWith(TrainingViewState.Loading())
```
## Expect the unexpected

- 
- 
- 

```
 .startWith(TrainingViewState.Loading())
```

```
 .onErrorReturn(TrainingViewState::Error)
```

```
35 Stefan Nägele // NovaTec Consulting GmbH
```
### Intent & Model

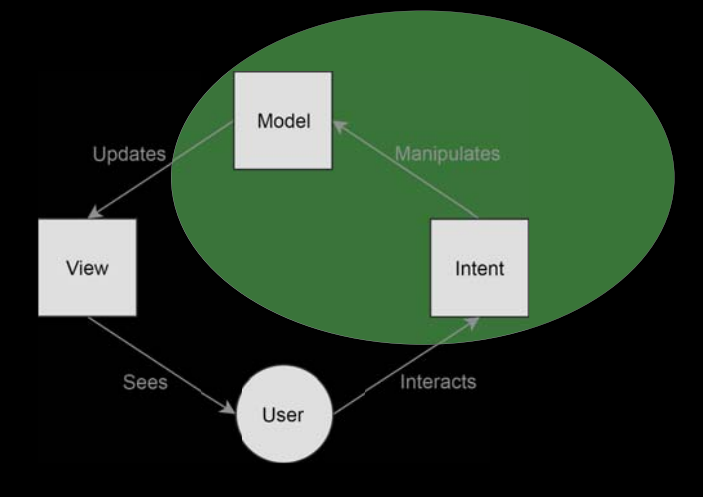

### Intent & Model - Presentation

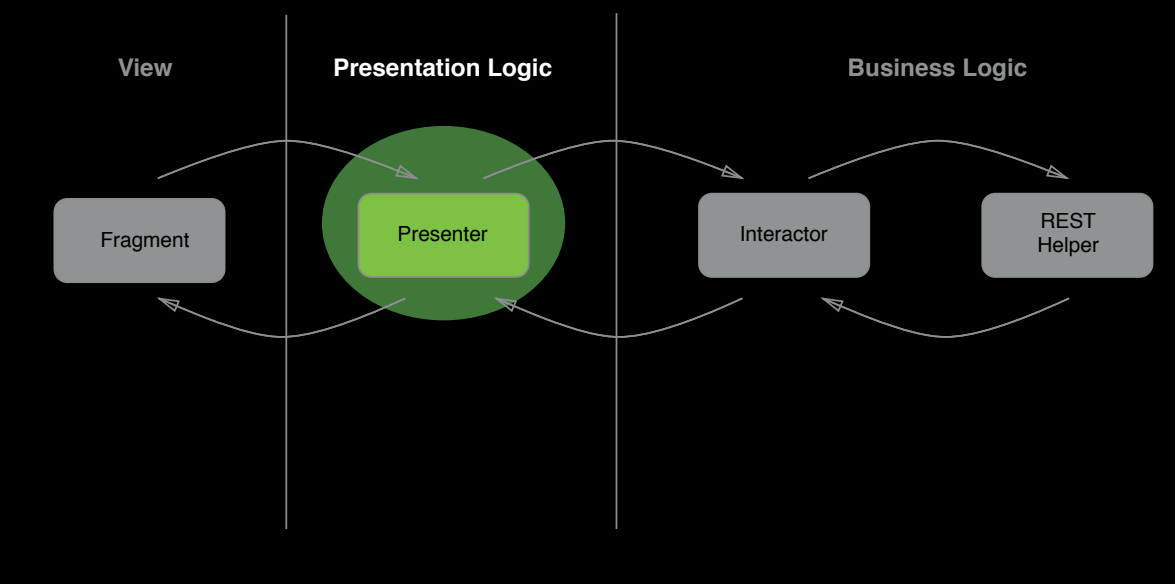

## Manipulating the Model

**class TrainingPresenter(private val interactor: TrainingInteractor) : MviPresenter<TrainingView>() {**

- **val loading = view.loadingIntent().flatMap { interactor.getTrainings() }**
- **val pullRefresh = view.pullToRefreshIntent().flatMap { interactor.getTrainings() }**
- 

### Intent & Model - Interactor

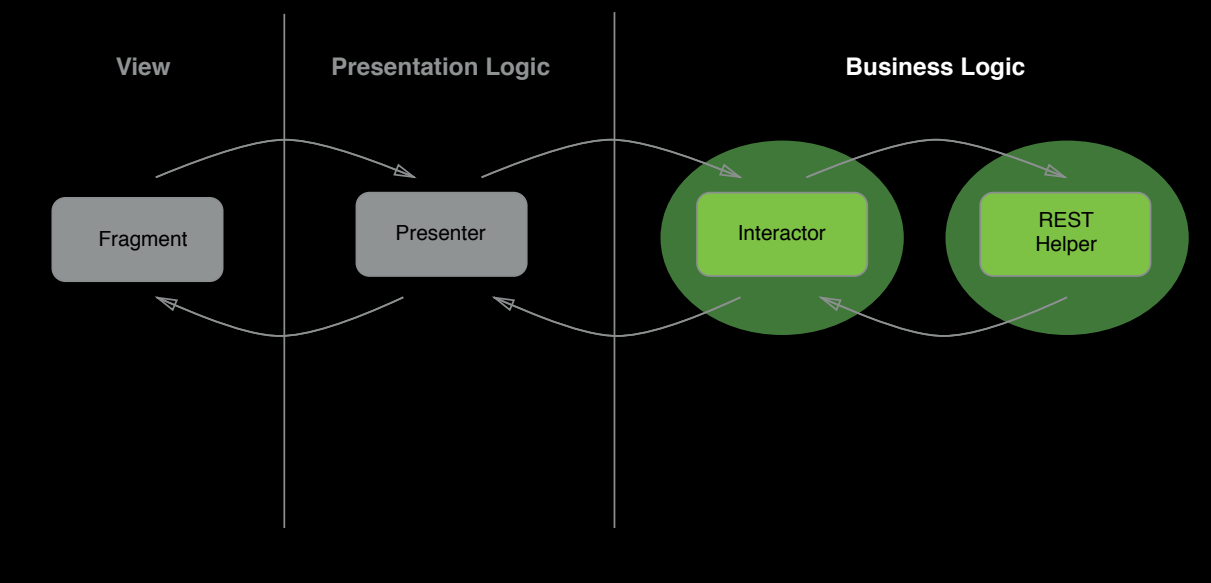

## Business Logic

**class TrainingInteractor {**

**}**

```
 fun getTrainings(): Observable<TrainingViewState> = 
     Client
         .trainings()
         .toObservable()
         .map<TrainingViewState> { TrainingViewState.Data(it.trainings) }
```

```
 .addCallAdapterFactory(RxJava2CallAdapterFactory.createWithScheduler(Schedulers.io()))
```
## Model & View

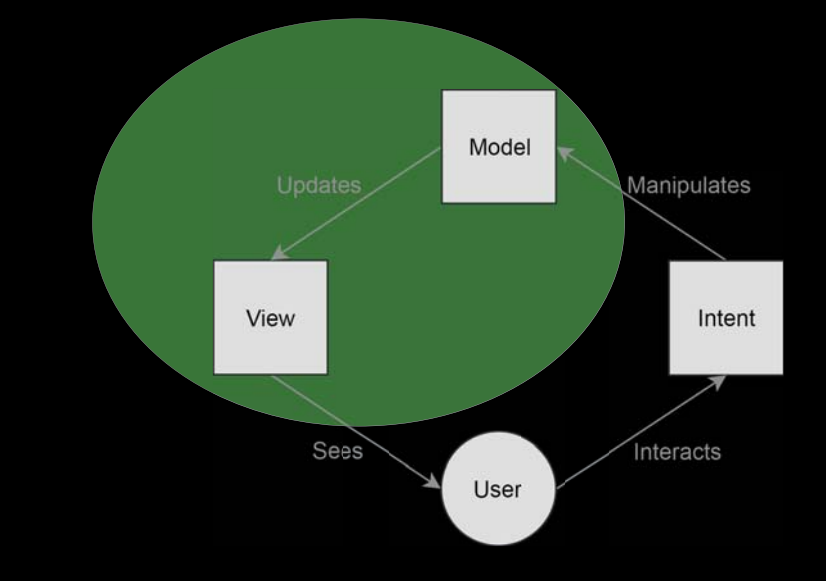

# Updating the View - View

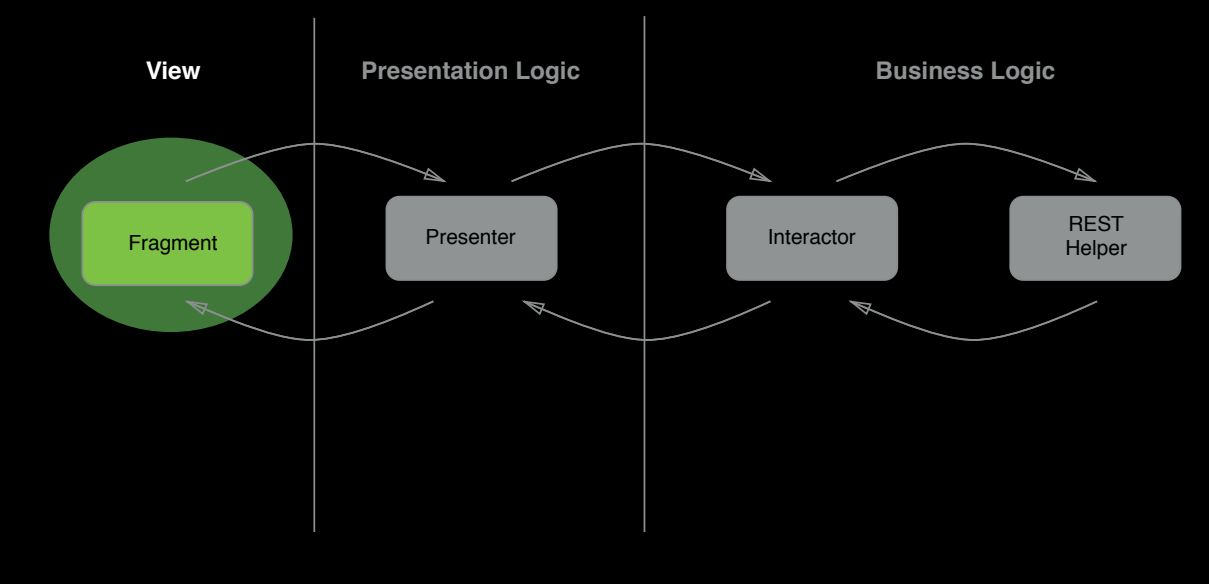

## Updating the View - View

**fun loadIntent(): Observable<Unit> fun pullToRefreshIntent(): Observable<Unit>**

### **fun render(state: TrainingViewState)**

### Updating the View - Presenter

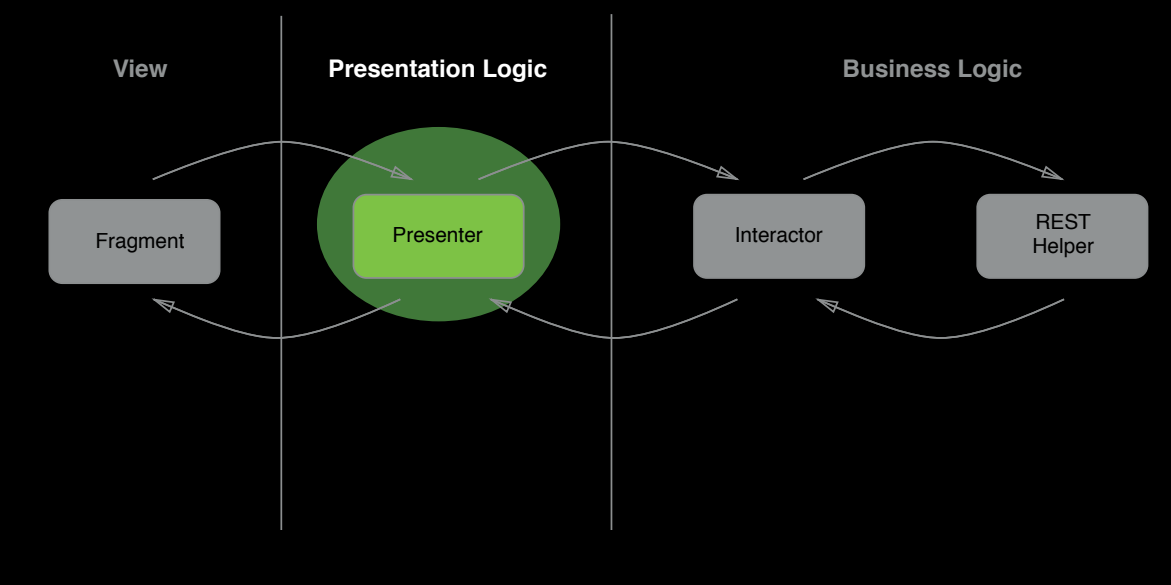

### Updating the View - Presenter

```
 .subscribe(view::render)
```
# Updating the View - View

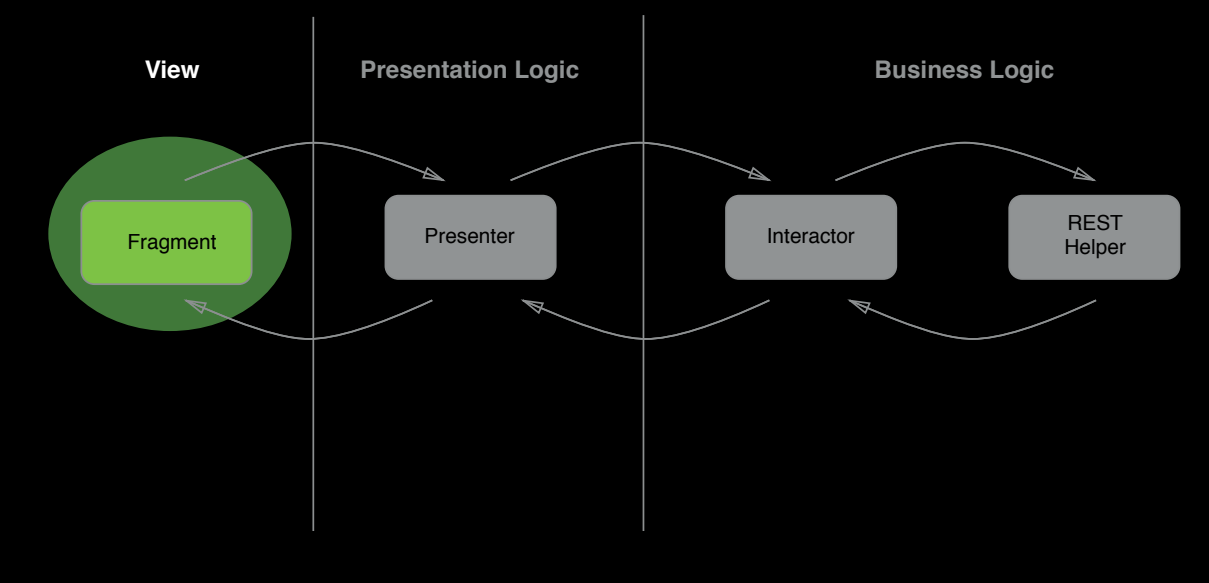

### Updating the View - View

```
class TrainingFragment : Fragment(), TrainingView {
     override fun render(state: TrainingViewState) {
         when (state) {
             is Loading -> renderLoading()
             is Data -> { renderData(state.trainings) }
             is Error -> renderError()
         }
     }
     private fun renderLoading() {
         progressBar.visibility = View.VISIBLE
         trainingsList.visibility = View.GONE
         errorView.visibility = View.GONE
     }
}
```
## Life isn't always easy, but it's simple

— Demi Moore

 $\overline{C}$ 

û)

# State Reducers

It's freaking easy! — John Petrucci

 $\overline{(\square)}$ 

 $\Box$ )

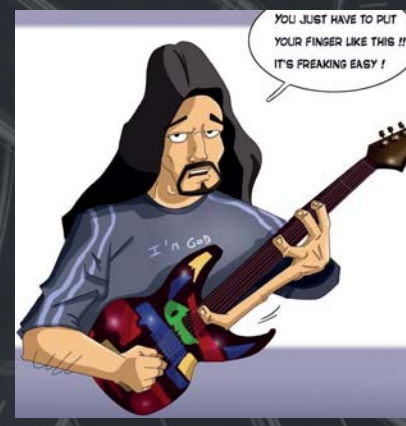

## State Reducers - Presenter

 **private val reducer: TrainingReducer) : MviPresenter<TrainingView>() {**

```
 .scan(TrainingViewState.Loading()) { state, result -> reducer.reduce(state, result) }
```
### Partial State - TrainingResult

#### **sealed class TrainingResult {**

#### **object Loading: TrainingResult()**

 **data class LoadingError(val error: Throwable): TrainingResult()**

 **data class LoadingComplete(val trainings: List<Training>): TrainingResult()**

**}**

## State Reducer

**class TrainingReducer {**

```
 fun reduce(state: TrainingViewState, result: TrainingResult): TrainingViewState =
        when (result) {
 is TrainingResult.Loading -> TrainingViewState.Loading()
 is TrainingResult.LoadingError -> TrainingViewState.Error(result.error)
            is TrainingResult.LoadingComplete -> 
                TrainingViewState.Data(trainings = aggregate(state.trainings, result.trainings))
        }
    }
 private fun aggregate(previousTrainings: List<Training>, trainings: List<Training>): TrainingViewState {
 // I now pronounce you husband and wife 
    }
}
```
### Do I actually need MVI? @  $\begin{pmatrix} 2 & 1 \\ 0 & 1 \end{pmatrix}$

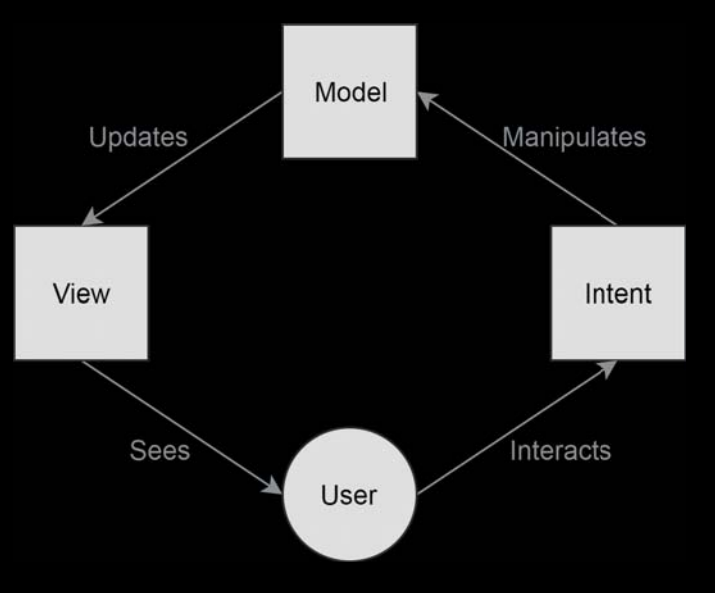

### Resolving the state problem  $\partial$

- Traceability is increased by the unidirectional flow
- **State triggers which view components are shown**
- Immutable state objects

```
class TrainingFragment : Fragment(), TrainingView {
     override fun render(state: TrainingViewState) {
         when (state) {
             is Loading -> renderLoading()
             is Data -> { renderData(state.trainings) }
             is Error -> renderError()
         }
     }
```
### Debuggable Workflow

```
 .doOnNext { Logger.intent("Intent: load trainings")}
 .doOnNext { Logger.state("State: ", it)}
```
## Debuggable Workflow

**D/Intent: load trainings D/State: { "trainings":[ "description" : " 14.05. - 15.05.2018, SCRUMevents,, München ", "link" : "https://www.scrum-schulungen-stuttgart.de/professional-scrum-product-owner-paulaner-braeuhaus-muenchen", "title" : "Professional Scrum Product Owner" } ] }**

### **Testability**  $\delta$

```
@RunWith(RxJavaUnitRunner::class) // Custom MockitoRunner
class TrainingPresenterTest {
    val captor = argumentCaptor<TrainingViewState>()
    val subject = PublishSubject.create<Boolean>()
    val view: TrainingFragment = mock { on { loadingIntent() } doReturn subject }
    val cut: TrainingPresenter = TrainingPresenter()
}
```
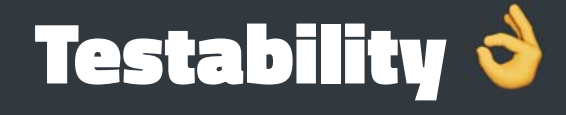

```
@RunWith(RxJavaUnitRunner::class) class TrainingPresenterTest {
```

```
 @Test fun renderData() {
     Server.dispatcher = { MockResponse().setResponseCode(HTTP_OK).setBody(...) }
     cut.attachView(view)
     subject.onNext(Unit)
```

```
 verify<TrainingFragment>(view, times(2)).render(captor.capture())
 expect(captor.firstValue).toBeInstanceOf<TrainingViewState.Loading>()
 expect((captor.secondValue as Data).trainings).toContain(Training("title1"...)
```
58 Stefan Nägele // NovaTec Consulting GmbH

 **}**

**}**

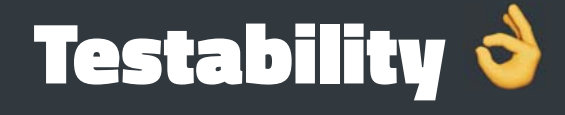

**@RunWith(RxJavaUnitRunner::class) class TrainingPresenterTest {**

```
 @Test fun renderError() {
```

```
 Server.dispatcher = { MockResponse().setResponseCode(HTTP_INTERNAL_ERROR) }
 cut.attachView(view)
 subject.onNext(Unit)
```

```
 verify<TrainingFragment>(view, times(2)).render(captor.capture())
 expect(captor.firstValue).toBeInstanceOf<TrainingViewState.Loading>()
 expect(captor.secondValue).toBeInstanceOf<TrainingViewState.Error>()
```
59 Stefan Nägele // NovaTec Consulting GmbH

 **}**

**}**

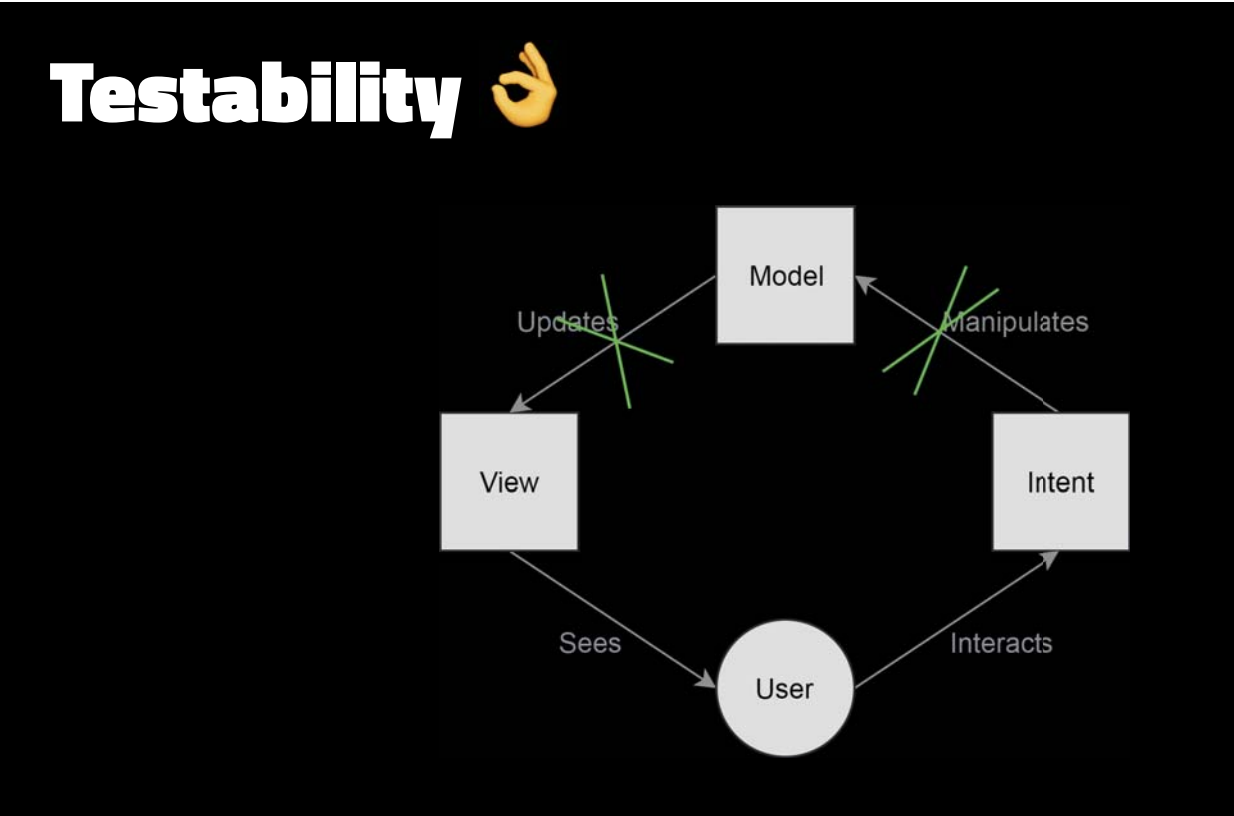

## Orientation change / Interruption  $\partial$

#### Persisting state with ease

**class TrainingFragment : Fragment(), TrainingView {**

```
override fun render(state: TrainingViewState) {
        this.state = state
     }
    override fun onSaveInstanceState(out: Bundle) {
       super.onSaveInstanceState(outState)
        out.putParcelable("MyStateKey", state)
     }
    override fun onCreate(saved: Bundle) {
        super.onCreate(saved)
        val initState = state?.getParcelable("MyStateKey")
         presenter = TrainingPresenter(TrainingInteractor(), TrainingReducer(initState))
     }
}
```
## Independent UI Components

- Whenever an Event X happens, presentation logic sends information to the business logic
- Presenters observing the same business logic for the same state

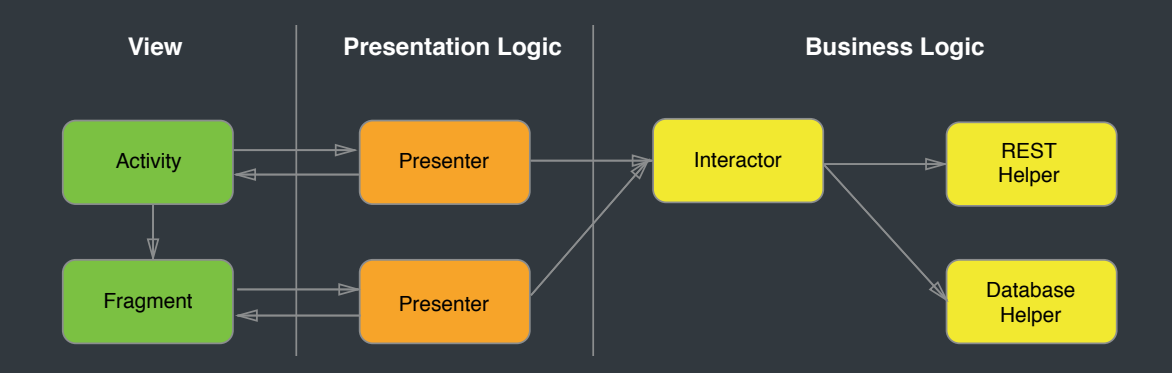

# Drawbacks

## **Drawbacks<sup>8</sup>**

- Requires a lot of boilerplate code
	- Intents, States, Results
- Reducers are getting big

- Casting in Java is a pain in the ass
- Readability with Switch Cases in Java as well

## Drawbacks - Reducers

```
private val reducer = BiFunction { previousState: TasksViewState, result: TasksResult ->
       when (result) {
        is LoadTasksResult -> when (result) {
           is LoadTasksResult.Success -> {
            val filterType = result.filterType ?: previousState.tasksFilterType
            val tasks = filteredTasks(result.tasks, filterType)
            previousState.copy(isLoading = false, tasks = tasks, tasksFilterType = filterType)
 }
           is LoadTasksResult.Failure -> previousState.copy(isLoading = false, error = result.error)
           is LoadTasksResult.InFlight -> previousState.copy(isLoading = true)
 }
         is CompleteTaskResult -> when (result) {
           is CompleteTaskResult.Success ->
            previousState.copy(taskComplete = true, tasks = filteredTasks(result.tasks, previousState.tasksFilterType)
 )
           is CompleteTaskResult.Failure -> previousState.copy(error = result.error)
           is CompleteTaskResult.InFlight -> previousState
         is CompleteTaskResult.HideUiNotification -> previousState.copy(taskComplete = false)
 }
     }
```
## **Drawbacks<sup>8</sup>**

- Requires a lot of boilerplate code
	- Intents, States, Results
- Reducers are getting big
	- Casting in Java is a pain in the ass
	- Readability with Switch Cases in Java as well
- Requires RxJava

## **Benefits**

- Immutability and unidirectional data flow
- **· Solving the state problem** 
	- **State easy to control, trace and debug**
	- Persisting the state (orientation change, process death)
	- Controlling different UI components
- Increased testability

67 Stefan Nägele // NovaTec Consulting GmbH

ROSENRO

## References  $\blacktriangleright$

Hannes Dorfmann - Reactive Apps with Model-View-Intent Jake Wharton - Managing State with RxJava Benoît Quenaudon @droidconNYC - Model-View-Intent for Android Garima Jain @droidconbos - The Curious Case Of Yet Another Pattern André Staltz - Unidirectional User Interface Architectures

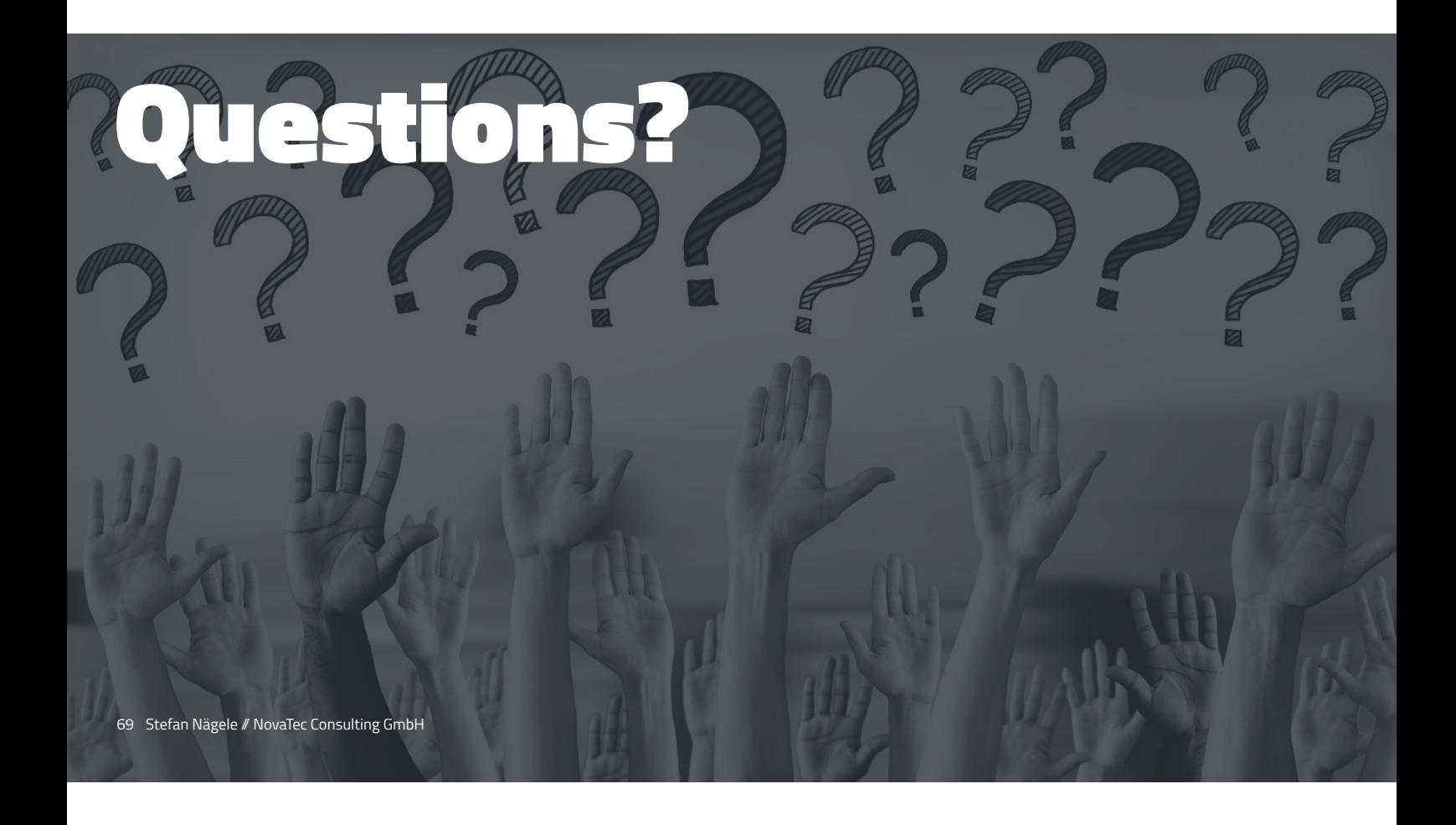

## Bibliography

- Buckingham Fountain videvo.net
- Stairway to heaven thiswallpaper.com
- Swiss Knife schweizer-taschenmesser.de
- Error and loading youtube.com
- RxAndroid koenig-media.raywenderlich.com
- Atom atom.io
- Complex problems tintri.com
- Darth Vader playnation.de
- Dream Theater A dramatic turns of events rosenrotsaya.blogspot.com
- Melk Abbey Library en.wikipedia.org
- Questions structuretech1.com
- 70 Stefan Nägele // NovaTec Consulting GmbH